## THIS IS THE HOME PAGE OF OUR PORTAL

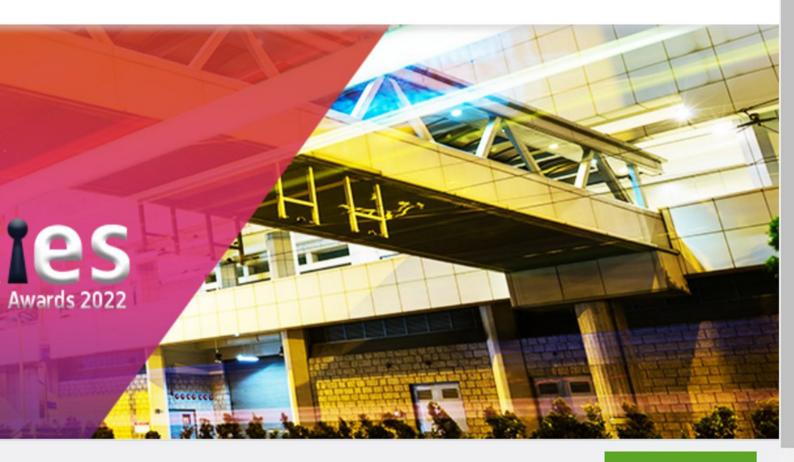

**SUBMIT AN ENTRY** 

If you are a new user, please click here

1

**REGISTER USERS:**CLICK ON SUBMIT AN
ENTRY BUTTON

**SIGN UP HERE:**CLICK ON <u>HERE</u>
BUTTON TO SIGN IN

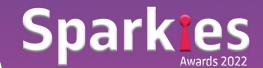

## THIS IS THE OUR SIGN UP PAGE

## Sparkies DMAasia Sparkies Awards 2022

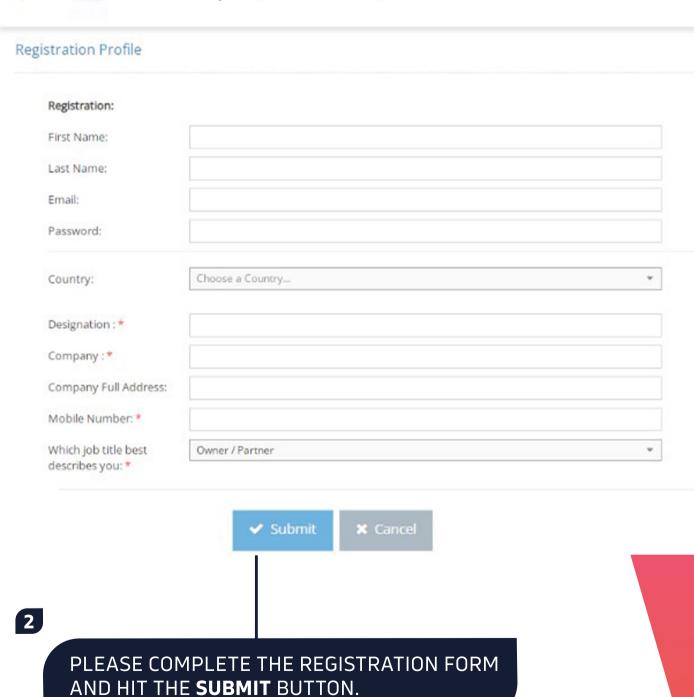

3

## ONCE YOU CLICK THE **SUBMIT** BUTTON, YOU WILL BE HERE TO **SUBMISSION PAGE**...

| A STAGE 1- CONTACT INFORMATION         |                                                               |
|----------------------------------------|---------------------------------------------------------------|
| ∃ <b>A</b> Entrant Contact Information |                                                               |
| 📱 🎞 Entrant Company Name               |                                                               |
| Entrant Contact First Name             |                                                               |
| ∃                                      |                                                               |
| ∃                                      |                                                               |
| 📱 🎞 Entrant Contact Email              |                                                               |
| 📱 🎞 Entrant Contact Mobile             |                                                               |
| O Entry submitted by (Optional)        | <ul><li>Agency</li><li>Client</li><li>Media Company</li></ul> |

4

PLEASE FILL THE DETAILS HERE OF THE KEY CONTACT FROM YOUR BRAND OR AGENCY.

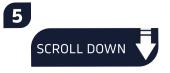

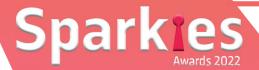

## **FOLLOWING ARE THE NEXT QUESTIONS...**

| 1111 | A Lead Agency Information                                           |               |
|------|---------------------------------------------------------------------|---------------|
| 111  | O Was there a "lead agency" for the work represented in this entry? | ○ Yes<br>○ No |
| 1111 | ☐ Lead Agency Name                                                  |               |
| =    | ■ Lead Agency Holding Company (Optional)                            | ~             |
| Ξ    | II Lead Agency Contact First Name                                   |               |
| 111  | II Lead Agency Contact Last Name                                    |               |
| 1111 | ☐ Lead Agency Contact Title                                         |               |
| -    | II Lead Agency Contact Email                                        |               |
| Ξ    | II Lead Agency Mobile                                               |               |
| 111  | II Lead Agency Complete Address                                     |               |
| 111  | ♣ Lead Agency Logo                                                  |               |

6

IF THERE IS LEAD AGENCY INVOLVED IN THIS CAMPAIGN, PLEASE FILL THE DETAILS HERE OR ELSE SELECT 'NO' LEAD AGENCY INVOLVED.

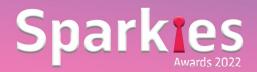

## **CLIENT DETAILS HERE PLEASE!**

| 📱 A Primary Client Company Info                                                                                                    |  |
|----------------------------------------------------------------------------------------------------|--|
|                                                                                                    |  |
|                                                                                                    |  |
|                                                                                                    |  |
| 📱 🎞 Client Contact First Name                                                                                                    |  |
|                                                                                                    |  |
|                                                                                                    |  |
| T Client Contact Last Name                                                                                                    |  |
|                                                                                                    |  |
| The same of the same of the sa |  |
| T Client Contact Title                                                                                                    |  |
|                                                                                                    |  |
| = Trollant Contact Consil                                                                                                    |  |
|                                                                                                    |  |
|                                                                                                    |  |
|                                                                                                    |  |
| ∃ II Client Contact Mobile                                                                                                    |  |
|                                                                                                    |  |
|                                                                                                    |  |
| TClient Company Street Address                                                                                                    |  |
|                                                                                                    |  |
|                                                                                                    |  |
| E                                                                                                    |  |
|                                                                                                    |  |

8

PLEASE **FILL IN** THE DETAILS OF THE PERSON FROM CLIENT SIDE. THIS IS **SPOC** BETWEEN **CLIENT** AND **AWARDS** TEAM

9 NOTE:

## THE DATES THAT MATTERS...

11

### PLEASE SPECIFY THE CAMPAIGN PERIOD.

| Title of Entry ( within 36 characters )             |                                                                                                    |
|-----------------------------------------------------|----------------------------------------------------------------------------------------------------|
| A Entry Activation and Eligablity Dates             |                                                                                                    |
| Entry Activation Date or Campaign Start  Date       |                                                                                                    |
|                                                     | <ul> <li>Still in market</li> <li>conclusion date (space for date will be provided)</li> </ul>                                                       |
| Entry Activation Conclusion or Campaign<br>End Date |                                                                                                    |
| O Entry Activation/Campaign Duration (Optional)     | <ul> <li>Less than 1 month</li> <li>1-3 months</li> <li>4-6 months</li> <li>7-9 months</li> <li>10-12 months</li> <li>More than 12 months</li> </ul> |

#### **NOTE:**

TITLE OF ENTRY MUST NOT EXCEED 36 CHARACTERS

DMA SPARKIES WILL ACCEPT ENTIRES FOR CAMPAIGNS RUN AFTER 1 APR 2020.

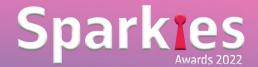

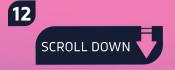

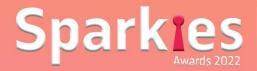

## THE CATEGORY THAT SUITS YOU!

| ☐ Category                               |                                                                                                    |
|------------------------------------------|----------------------------------------------------------------------------------------------------|
| 를 SEO Sub Categories                     |                                                                                                    |
|                                          | <ul> <li>□ Best Organic Search Strategy</li> <li>□ Best Organic Search Innovation</li> <li>□ Best Organic Search Campaign</li> <li>□ Best Organic Search Launch/ ReLaunch Campaign</li> </ul> |
| ∃ SMS - Sub Categories                   |                                                                                                    |
| ∃ Chatbot - Sub Categories               |                                                                                                    |
| ≣                                        |                                                                                                    |
| ≣                                        |                                                                                                    |
| ∃ O Entry Market Profile                 | Consumer Only Business-to-Business Only Both Consumer & B2B                                                                                                    |
| ≣ Entry Budget (U.S. Dollars) (Optional) |                                                                                                    |

13

PLEASE SELECT THE BEST SUITABLE CATEGORY FOR THIS PARTICULAR CAMPAIGN..

IN CASE NOT CLEAR WHICH CATEGORY TO SELECT, PLEASE ASK THE DMA SECRETARIAT : SUPRIYA@BRANDMASTERS.IN

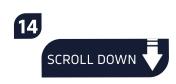

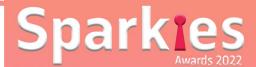

# NOW IS THE TIME TO SHOWCASE YOUR AWARD ENTRY...

| Ξ | A Stage 2 - SHOWCASE YOUR AWARD ENTRY                                           |   |
|---|---------------------------------------------------------------------------------|---|
| Ξ | TI Describe your marketing challenge or opportunity. (150 words)                | / |
| Ξ | T! Detail the campaign objectives (150 words)                                   |   |
| = | T! Expound your strategy (300 words)                                            | / |
| Ξ | TI Details of the data (300 words)                                              | 1 |
| Ξ | T! Illustrate your creative / innovative solution (300 words)                   |   |
| - | T1 Share results and sources (300 words)                                        | 1 |
| = | $\Gamma$ l Brief summary statement or expression (75 words, including headline) | 1 |

15

#### NOTE:

LANGUAGES OTHER THAN ENGLISH: PROVIDE ENGLISH
TRANSLATIONS FOR ALL WORK CREATED IN ANOTHER
LANGUAGE. ENTRIES THAT ARE MISSING TRANSLATIONS MAY
NOT BE JUDGED. PLEASE NOTE BY SUBMITTING WORK INTO THE
DMA SPARKIES AWARDS, YOU GIVE DMA & BRANDMASTERS. IN
THE RIGHT TO SHARE CONTENT, DATA, AND MEDIA IN THE CASE
STUDIES AFTER THE AWARDS HAVE BEEN PRESENTED.

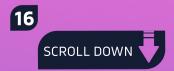

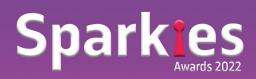

## **CREATIVITY SPEAKS LOUDER...**

| ■ A STAGE 3- UPLOAD FILES and SAMPLES                      |                                                                                               |
|------------------------------------------------------------|-----------------------------------------------------------------------------------------------|
| ∃ . ♣ Hero Image                                           |                                                                                               |
| Ţ Campaign Website (Optional)                              |                                                                                               |
| ☐ ☐ Google Drive Link URL for Case Study Video (Optional): |                                                                                               |
| A Additional Supporting Files (Optional)                   |                                                                                               |
| ∃                                                          |                                                                                               |
| ∃ O File 1 Media Type                                      | <ul> <li>Digital Media (including banners, mobile, animated, and/or<br/>takeovers)</li> </ul> |
|                                                            | ○ Email                                                                                       |
|                                                            | ○ Microsite                                                                                   |
|                                                            | ○ Sizzle Reel                                                                                 |
| ∃ <b>å</b> File 1 Upload                                   |                                                                                               |
| A Endorser Details                                         |                                                                                               |
| ∃                                                          |                                                                                               |

17

PLEASE UPLOAD THE FILES HERE.

THE HERO IMAGE IS ONE SINGLE PICTURE THAT DESCRIBES THE ENTIRE CAMPAIGN...

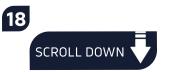

## THE SIGNING AUTHORITY...

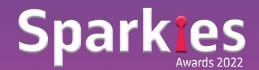

19

#### PLEASE FILL IN THE DETAILS HERE:

THE ENDORSER MUST BE A CMO OR HEAD OF MARKETING FROM CLIENT SIDE

| ∃                                          |                                      |
|--------------------------------------------|--------------------------------------|
| ∃ II Endorser Designation                  |                                      |
|                                            |                                      |
| ∃                                          |                                      |
| 📱 🎞 Enter your payment confirmation number |                                      |
| ∃ <b>A</b> Disclosure/Terms and Conditions |                                      |
| ∃ ☑ Terms and Conditions Agreement         | I agree to the terms and conditions. |

20

AFTER COMPLETING THE DETAILS.
PLEASE HIT THE **SUBMIT** BUTTON
TO SUBMIT YOUR CAMPAIGN.

21

YOU CAN SUBMIT AND ADD START NEW SUBMISSION IN SINGLE CLICK

22

YOU CAN SAVE YOUR ENTRY FOR NOW AND START REMAINING SUBMISSIONS LATER.

## **CONGRATS! YOU ARE DONE NOW.**

**ITS DONE.** YOU MUST HAVE RECIEVED THE EMAIL OF CONFIRMATION. **GOOD LUCK!**